## $1 -$

1.  $\blacksquare$ 

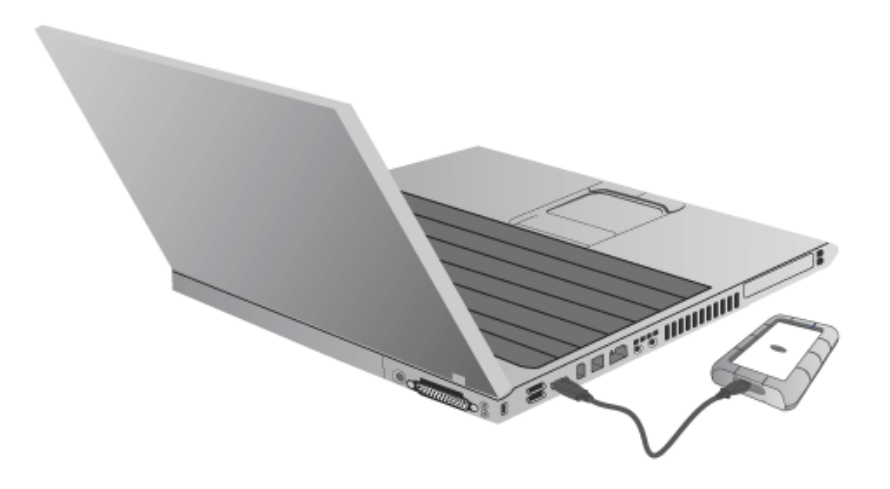

## $2.$

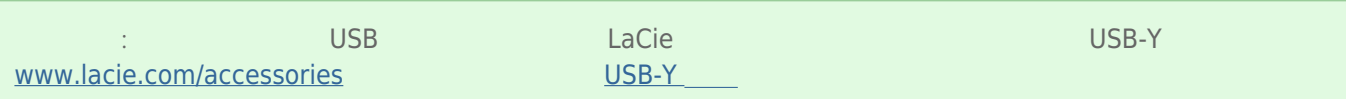

## 2- LACIE SETUP ASSISTANT

## 3- LACIE DESKTOP MANAGER (The S

LaCie **Lacie State State Lacie Desktop Manager.**